## PHILIPPS-UNIVERSITÄT MARBURG

Fachbereich Mathematik und Informatik Prof. Dr. R. Loogen

D-35032 Marburg Hans Meerwein Straße Lahnberge

## Übungen zur "Praktischen Informatik III", WS 2006/07

## Nr. 5, Abgabe: 21. November 2006 vor der Vorlesung

Die Lösungen sollten grundsätzlich schriftlich, Programme zusätzlich per E-Mail an Ihren Tutor oder Ihre Tutorin abgegeben werden. Die Abgabe ist in Gruppen bis zu zwei Personen erlaubt.

12. map  $-$  filter  $-$  foldr  $-$  zipWith  $\vert$  5 Punkte

Definieren Sie die folgenden Funktionen unter Verwendung vordefinierter Funktionen höherer Ordnung:

- (a) pairAndOne :: Num a => [a] -> [(a,a)] paart jedes Element einer Liste von Zahlen mit dem um eins inkrementierten Element. Beispiel: pairAndOne  $[1,2,3]$  ⇒\*  $[(1,2), (2,3), (3,4)]$
- (b) remove :: Eq a => a -> [a] -> [a] löscht in einer Liste alle Vorkommen eines Elementes. Beispiel: remove 'u' "substitute" ⇒<sup>∗</sup> "sbstitte"
- (c) numTwins :: Eq a => [a]  $\rightarrow$  Int zählt in einer Liste, wie oft benachbarte Elemente gleich sind. Beispiel: numTwins "Hallo, Otto!" ⇒<sup>∗</sup> 2
- (d) multNeighbours :: Num a => [a]  $\rightarrow$  [a] multipliziert je zwei aufeinanderfolgende Zahlen einer Liste. Beispiel: multNeighbours [1,2,3,4] ⇒<sup>∗</sup> [2,6,12]
- (e) ordered :: Ord a => [a] -> Bool testet, ob eine Liste aufsteigend sortiert ist. Beispiele: ordered  $[1..4] \Rightarrow$  True, ordered  $[4,3..1] \Rightarrow$  False

```
13. curry – uncurry 2 Punkte
```
Definieren Sie unter Verwendung von curry, uncurry und der Funktionskomposition eine Funktion sprod :: Num a => [a] -> [a] -> a die das Skalarprodukt zweier als Zahlenlisten dargestellter Vektoren berechnet.

14. Funktionen höherer Ordnung über algebraischen Datenstrukturen ist auch 15 Punkte

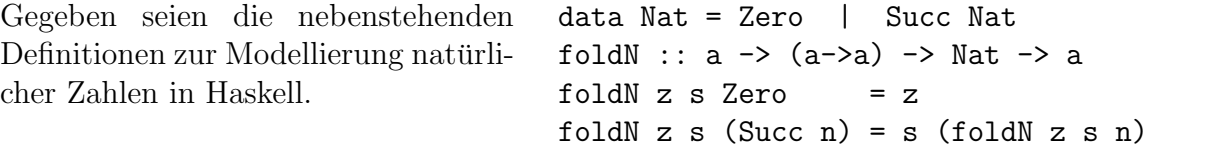

(a) Definieren Sie als Instanz von foldN die binären Operationen / 3

addN, mulN, powerN :: Nat -> Nat -> Nat

zur Addition, Multiplikation und Exponentiation natürlicher Zahlen.

(b) Definieren Sie als Instanz von foldN die wie folgt durch Pattern Matching defi- / 2 nierte Vorgängerfunktion auf natürlichen Zahlen.

data Maybe a = Nothing | Just a subN :: Nat -> Maybe Nat subN Zero = Nothing  $subN$  (Succ n) = Just n